# StandradODFのRD->ND変換調査

2014年11月09日 HelperTex Office 山田 義行

材料-FE¥2014-11-09-FiberCheck¥StandardODF-RD-ND-Check

StandardODFでは、材料側面のODF解析から、NDに変換する機能があり、 深さ方向の情報を表面加工しないで解析出来ます。この機能の基本的な調査を行ってみます。 調査は極力ゴーストの影響を無くすため、極密度を低くした{110}//ND-Fiber を LaboTex で作成し {110},{200},{211}完全極点図を作成し、Export したデータを StandradODF で ND,RD で解析する。 又、Export した完全極点図を PFRotation で TD 軸回転を行い、StandardODF で ND 解析を行う。 最初に StandardODF で RD 解析したデータと TD 軸回転した ND 解析の違いを調査してみます。 又、入力データのα範囲を75度に制限を行って同一の調査を行ってみます。

誤差評価

ODF 解析の誤差は、入力極点図と再計算極点図の Rp%で行う。

#### 結果マトメ

{110}//NDのODFMax方位密度5.1の極点図をExportし、

StandardODFのRD-NDとPFRotationで予めTD軸回転を行った極点図の

StandardODFND解析の比較を行った。

結果はほぼ同一の結果が得られた。

事前に TD 軸回転させた方が方位密度が若干高いがほぼ互角。

StandradODFやpopLAのHermonic法では、ODF方位密度の1/10以下は ゴーストが含まれていると考えれば解析に十分使えると思われます。

参考にLaboTexでの解析結果も添付致します。

{110}//ND-Fiber(LaboTex で 110-Fiber Euler 角の広がり半価幅 20deg とする)

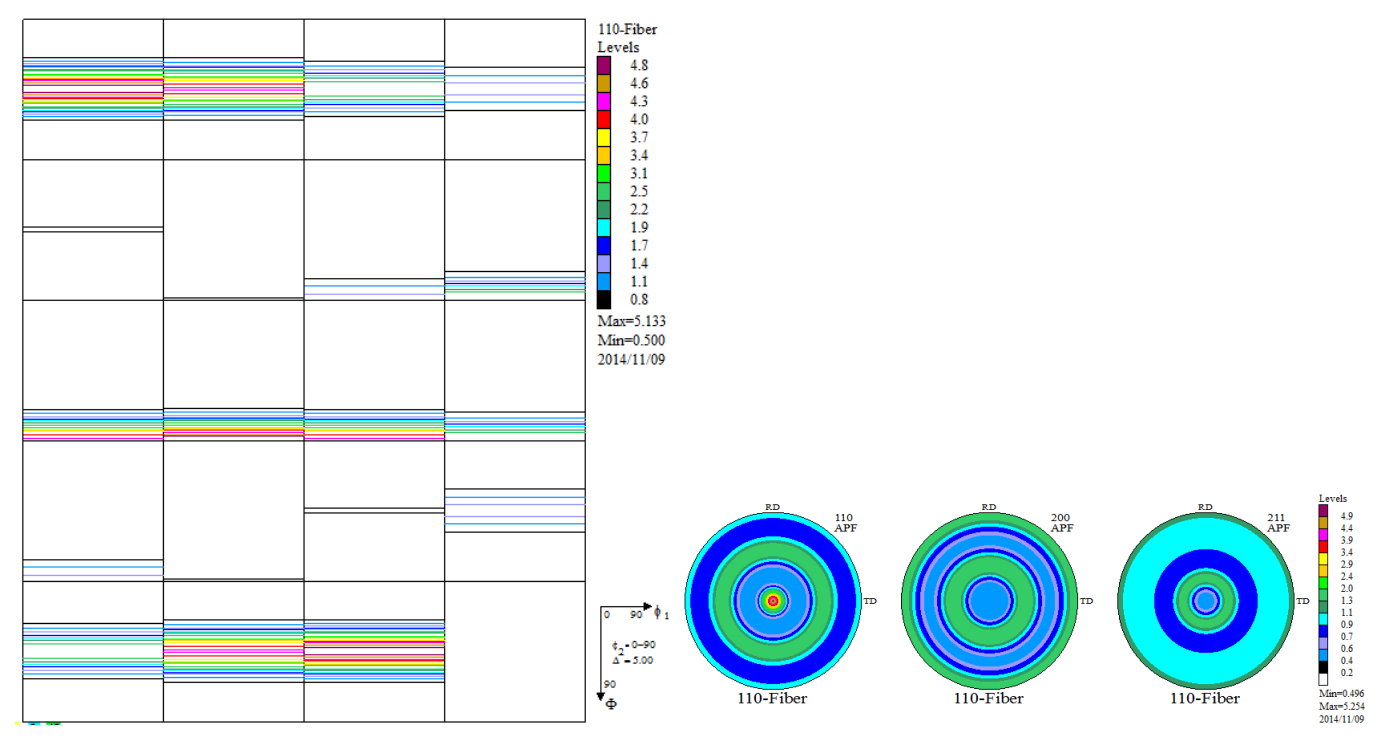

PFRotation で TD 軸 90 度回転

上段が、PFRotation 入力データ、下段が TD 軸 90 度回転したデータ

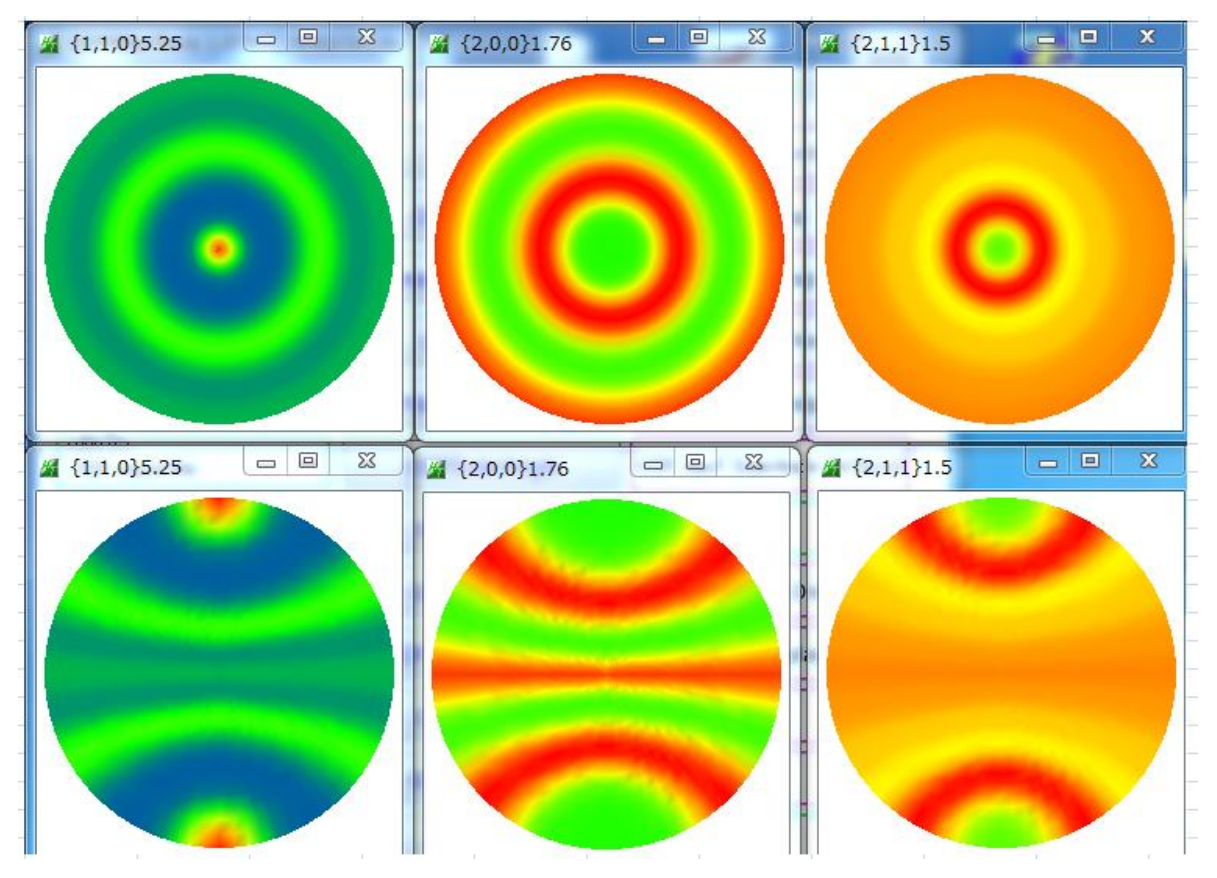

この{110}//ND を StandardODF で ND,RD 解析 {110}//ND-TD 回転を StandardODF で ND 解析し比較する。

#### {110}//ND を StandatdODF で解析

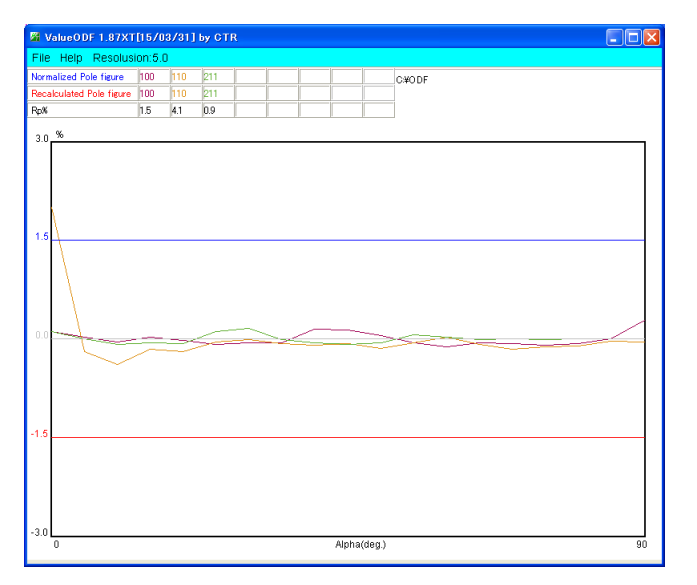

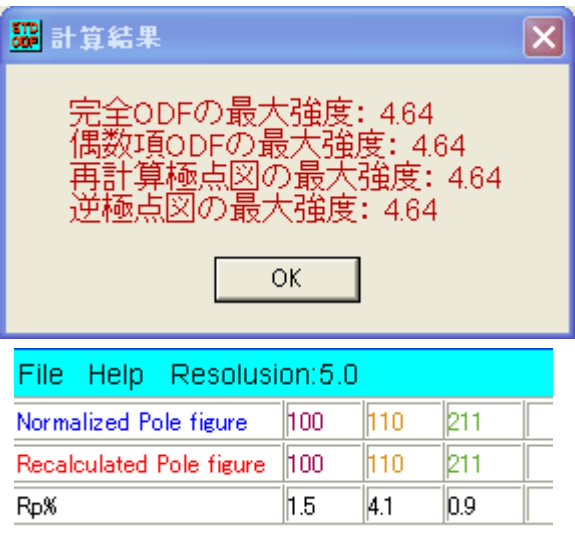

{110}の極密度が合わない、

これは、LaboTex の gauss 関数との違いもありますが、Hermonic 法では、関数平滑化が行われる傾向がある。 ちなみに、同一処理を行った LaboTex では、ほとんど一致します。

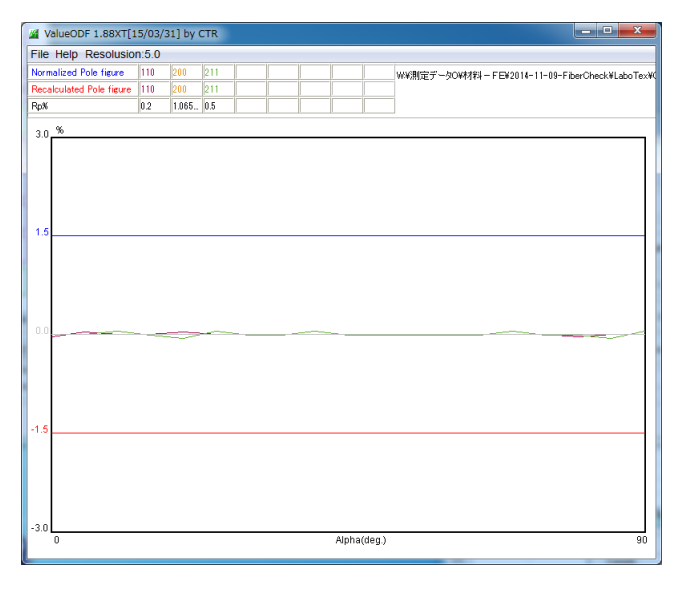

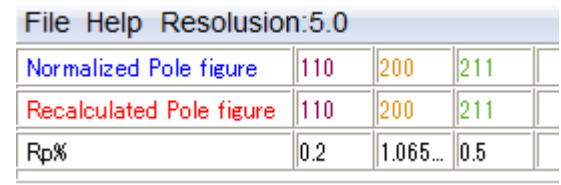

## {110}//ND の StandardODF の ODF,再計算極点図

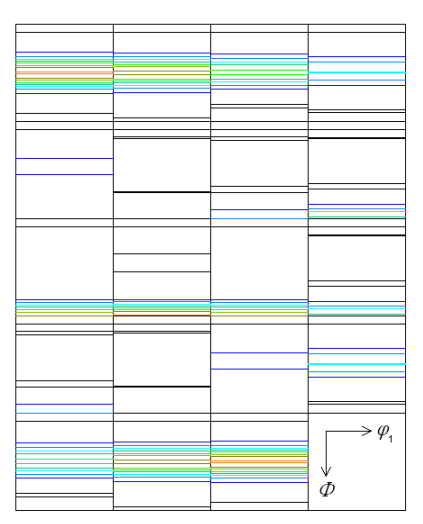

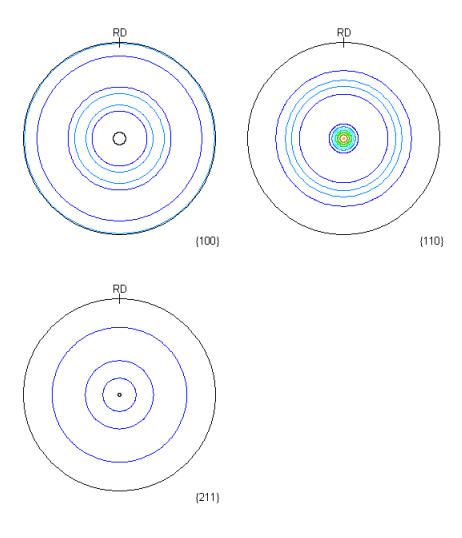

Contour Levels: 0.5 1.0 1.5 2.0 2.5 3.0 3.5 4.0 4.5

Contour Levels: 0.5 1.0 1.5 2.0 2.5 3.0 3.5 4.0 4.5

#### {110}//ND-TD 軸変換->StandradODF

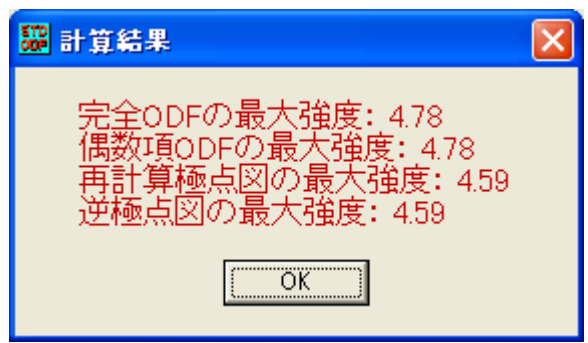

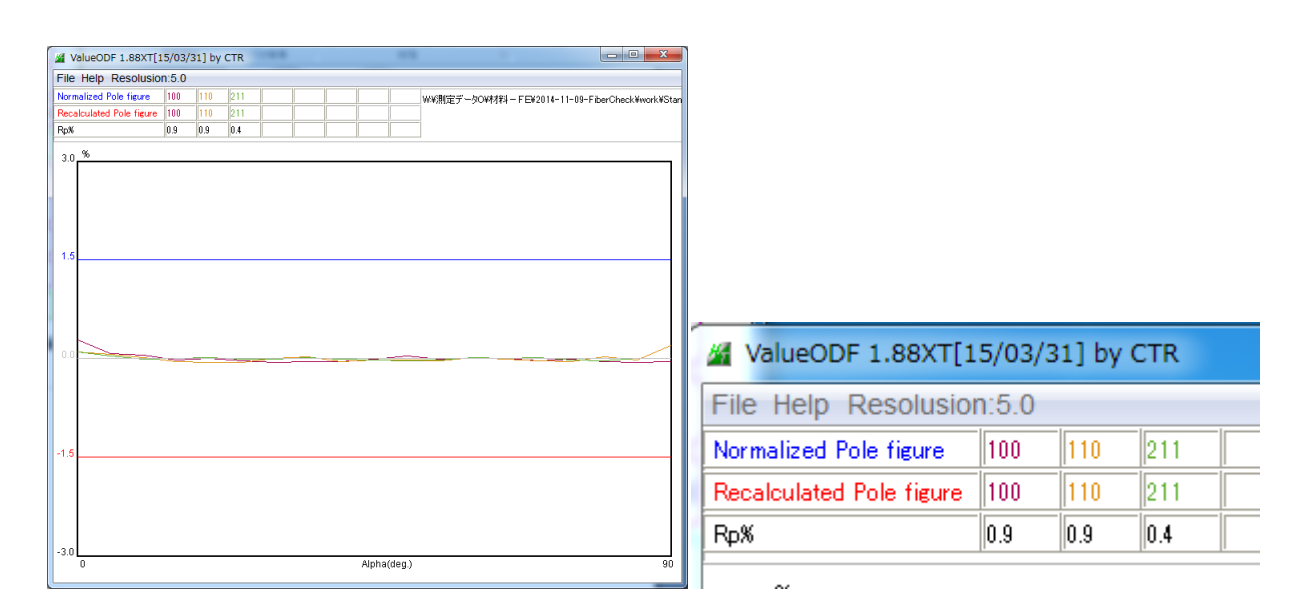

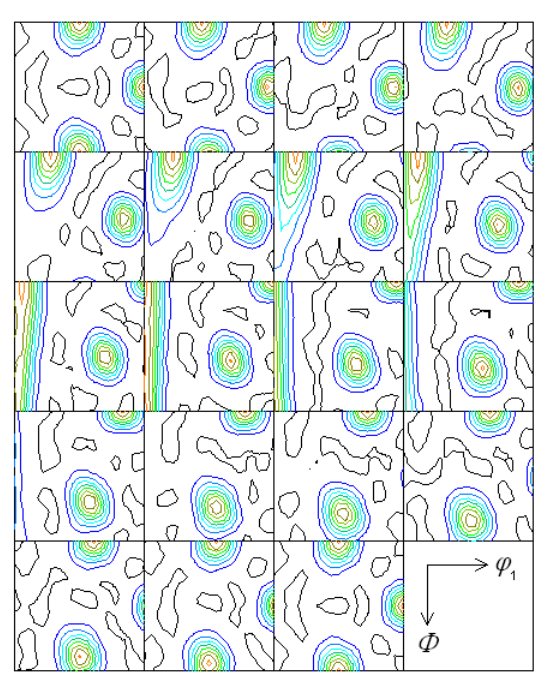

R<sub>p</sub>  $(100)$ 

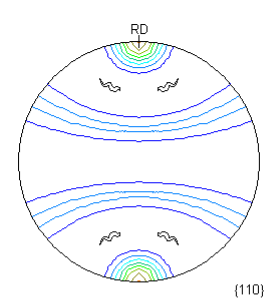

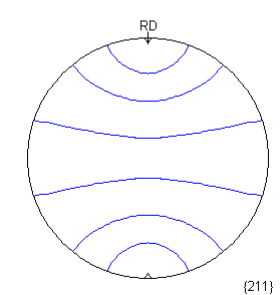

Contour Levels: 0.5 1.0 1.5 2.0 2.5 3.0 3.5 4.0 4.5

Contour Levels: 0.5 1.0 1.5 2.0 2.5 3.0 3.5 4.0 4.5

### {110}//ND-StandardODFRD->ND と{110}//ND-TD 回転-StandardODF の比較

#### {110}//ND-StandardODFRD->ND {110}//ND-TD 回転-StandardODF

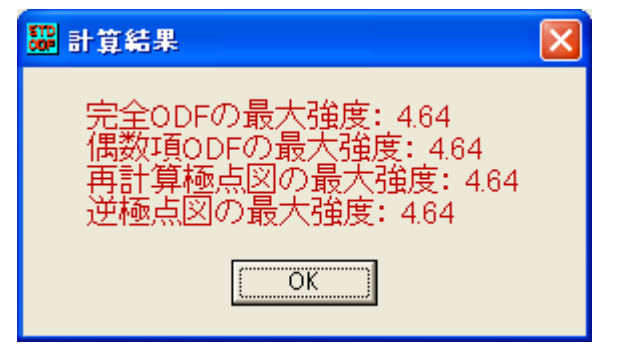

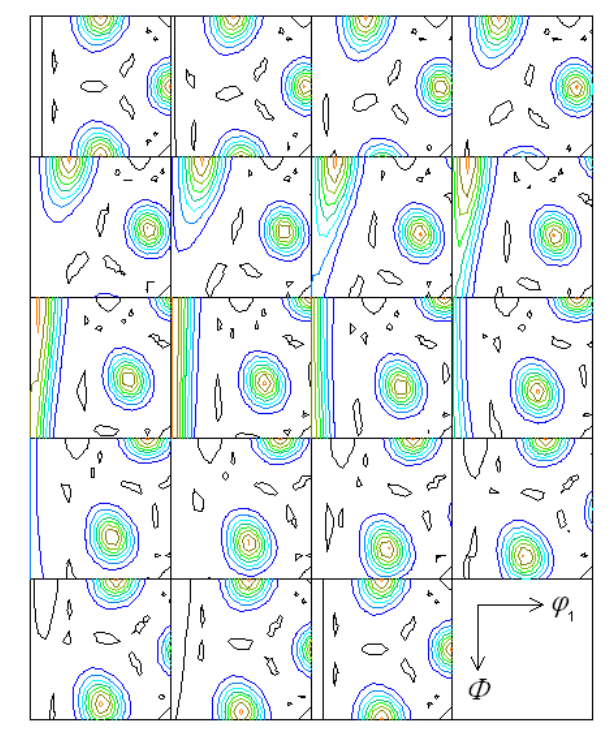

Contour Levels: 0.5 1.0 1.5 2.0 2.5 3.0 3.5 4.0 4.5

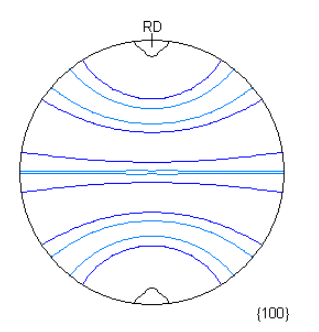

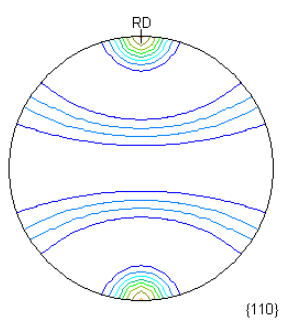

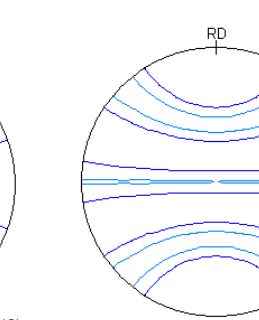

 $RC$ 

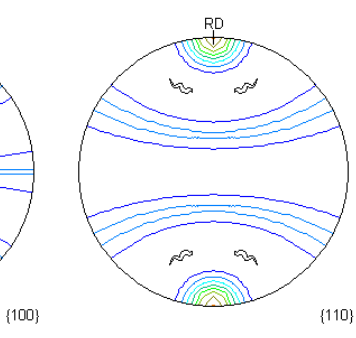

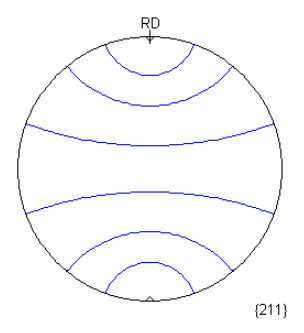

**圖計算結果**  $\overline{\mathsf{x}}$ 完全ODFの最大強度: 4.78<br>偶数項ODFの最大強度: 4.78<br>再計算極点図の最大強度: 4.59<br>逆極点図の最大強度: 4.59 öκ

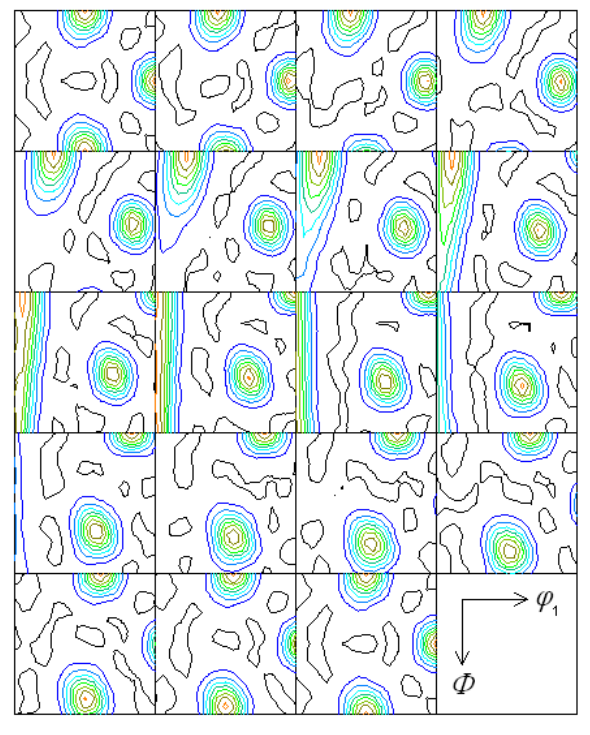

Contour Levels: 0.5 1.0 1.5 2.0 2.5 3.0 3.5 4.0 4.5

Contour Levels: 0.5 1.0 1.5 2.0 2.5 3.0 3.5 4.0 4.5

 $(211)$ 

#### 同じ比較をα範囲を75度とした場合

#### {110}//ND-StandardODFRD->ND と{110}//ND-TD 回転-StandardODF の比較

# {110}//ND-StandardODFRD->ND {110}//ND-TD 回転-StandardODF

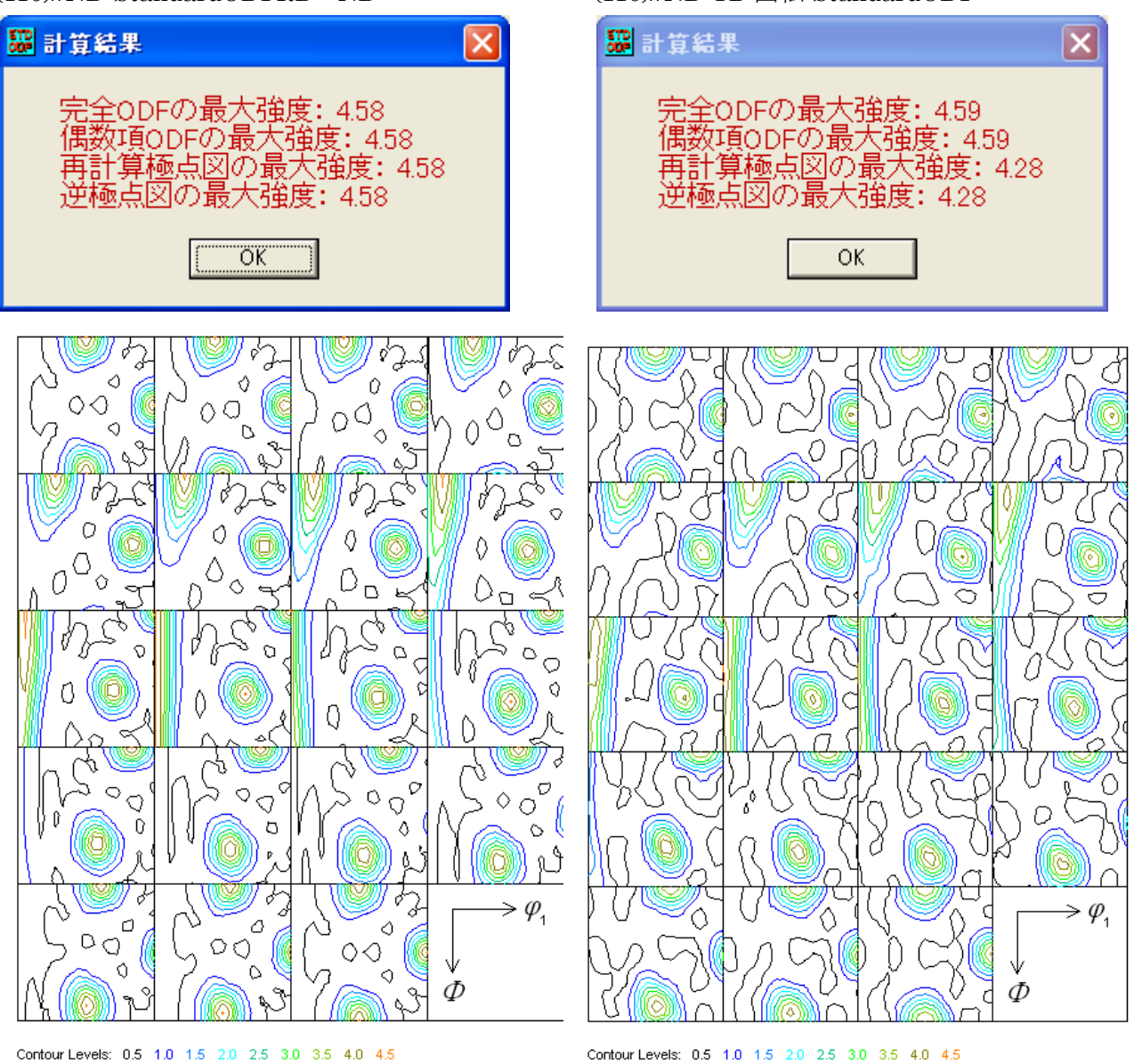

Contour Levels: 0.5 1.0 1.5 2.0 2.5 3.0 3.5 4.0 4.5

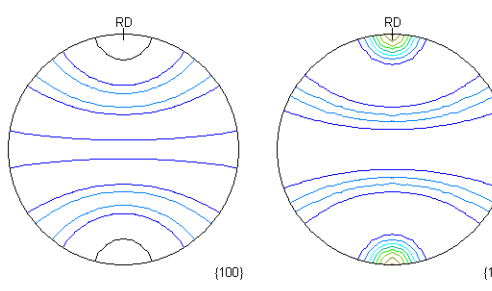

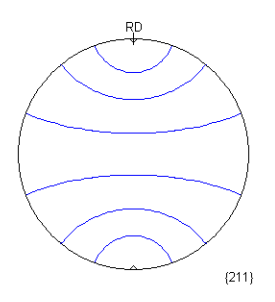

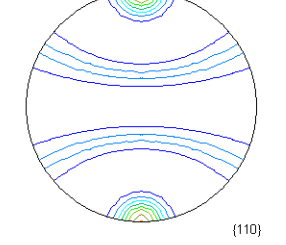

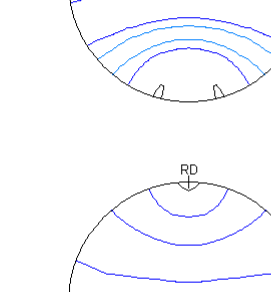

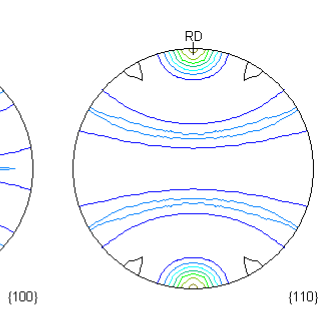

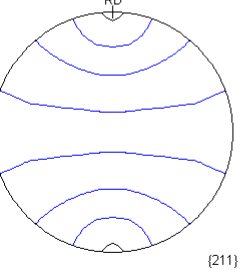

Contour Levels: 0.5 1.0 1.5 2.0 2.5 3.0 3.5 4.0

参考にLaboTexで{110}//NDをTD軸90度回転した極点図のODF解析結果

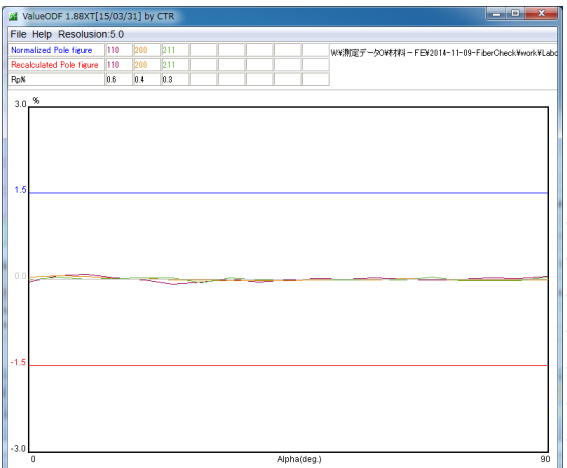

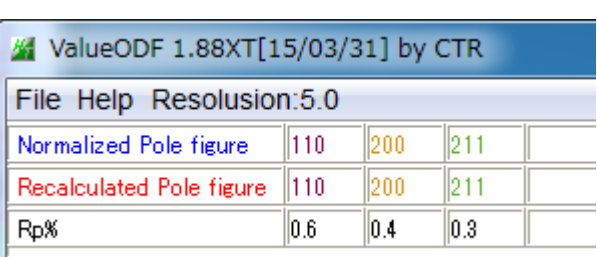

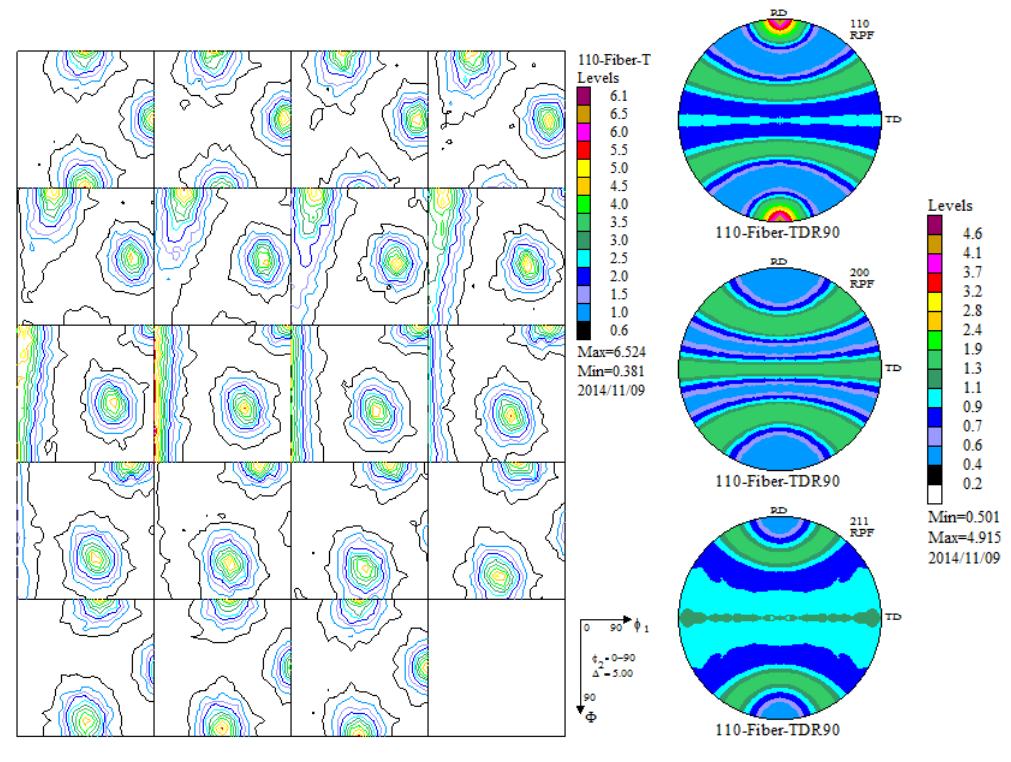

### GPODFDisplay で平滑化

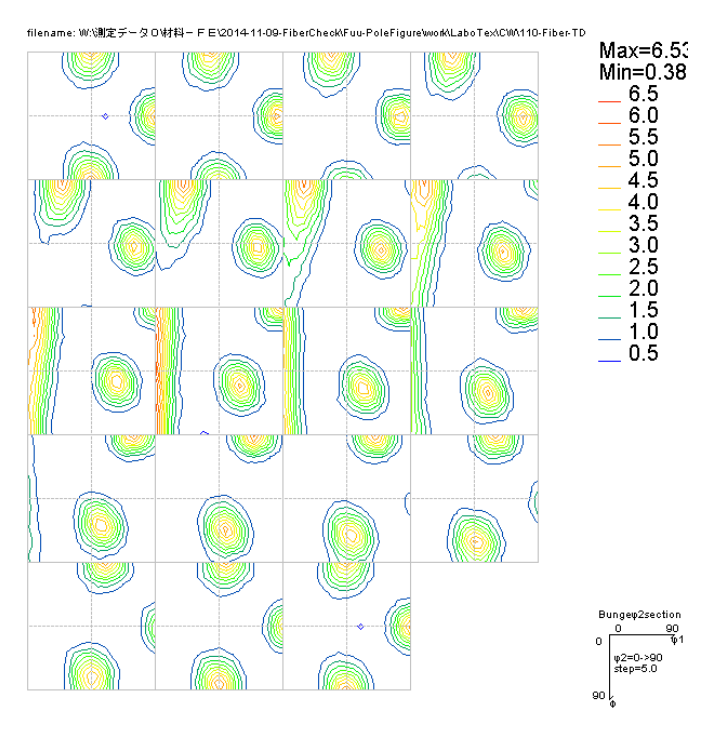